# **4. Einsatzleiterwiki-Anwendertreffen 2019**

Das 4. Einsatzleiterwiki-Anwendertreffen fand am 20. Mai 2019 bei der Feuerwehr Wuppertal / dem Verband der Feuerwehren in NRW e.V. in Wuppertal statt.

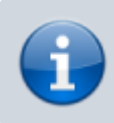

Liebe Teilnehmer des Anwendertreffens, Ihr seid herzlich dazu eingeladen weitere Themen der Veranstaltung hinzuzufügen, falls diese noch nicht in der Liste stehen!

Die Themen der Workshops waren:

## **Einsteiger-Workshop**

- [Hintergrundinformationen zum Einsatzleiterwiki](http://sync.einsatzleiterwiki.de/doku.php?id=wiki:hilfe:hintergrund_einsatzleiterwiki)
- [Seiten anlegen und löschen](http://sync.einsatzleiterwiki.de/doku.php?id=wiki:hilfe:grundlegendes:seitennamen)
- [Artikelbearbeitung mit dem Standardeditor](http://sync.einsatzleiterwiki.de/doku.php?id=wiki:hilfe:bearbeitung:standardeditor)
- [Artikelbearbeitung mit dem CKG-Editor](http://sync.einsatzleiterwiki.de/doku.php?id=wiki:hilfe:bearbeitung:ckg-editor)
- [weitergehende Formatierungen mit dem wrap-Plugin](http://sync.einsatzleiterwiki.de/doku.php?id=wiki:hilfe:plugins:standard:wrap)
- [Automatisch erzeugtes Inhaltsverzeichnis einer Kategorie erstellen](http://sync.einsatzleiterwiki.de/doku.php?id=wiki:hilfe:plugins:standard:simplenavi)
- [Einsatzleiterwiki Systemvoraussetzungen](http://sync.einsatzleiterwiki.de/doku.php?id=wiki:hilfe:installation:voraussetzungen)
- [Dateistruktur des Wiki-Systems](http://sync.einsatzleiterwiki.de/doku.php?id=wiki:hilfe:administration:dateistruktur_wiki-system)
- [Suchfunktion](http://sync.einsatzleiterwiki.de/doku.php?id=wiki:hilfe:funktionen:suche)
- [Ältere Versionen](http://sync.einsatzleiterwiki.de/doku.php?id=wiki:hilfe:funktionen:aeltere_versionen)
- [Inhaltsverzeichnis](http://sync.einsatzleiterwiki.de/doku.php?id=wiki:hilfe:funktionen:index)
- [Letzte Änderungen](http://sync.einsatzleiterwiki.de/doku.php?id=wiki:hilfe:funktionen:letzte_aenderungen)
- [Datensicherung](http://sync.einsatzleiterwiki.de/doku.php?id=wiki:hilfe:administration:datensicherung)

## **Fortgeschrittenen-Workshop**

- [anewssystem-Plugin: Aktuelles Meldungen / Blog-Funktion,](https://www.dokuwiki.org/plugin%3Aanewssystem) z.B. für Straßensperrungen, Neuigkeiten, etc.
- [ifauthex-Plugin: Seiteninhalte für bestimmte Benutzer ein- oder ausblenden](http://sync.einsatzleiterwiki.de/doku.php?id=wiki:hilfe:plugins:optional:ifauthex)
- **[Plugin iframe](https://www.dokuwiki.org/plugin%3Aiframe) (Kommando { {url>http://...} })** zum Einbinden von externen Seiten, z.B. Google-Kalender für Dienstplan, oder externen Dokumenten (Speiseplan, …)
- [namespacemessage-Plugin: Hinweis auf nicht überprüfte Inhalte in bestimmten Namensräumen](http://sync.einsatzleiterwiki.de/doku.php?id=wiki:hilfe:plugins:standard:namespacemessage) [anzeigen](http://sync.einsatzleiterwiki.de/doku.php?id=wiki:hilfe:plugins:standard:namespacemessage)
- [nsiconinsearch-Plugin: Icons für Namensräume in Suchergebnisse anzeigen](http://sync.einsatzleiterwiki.de/doku.php?id=wiki:hilfe:plugins:standard:nsiconinsearch)
- [externe Version](http://sync.einsatzleiterwiki.de/doku.php?id=wiki:hilfe:administration:externe_version) mit eingeschränkten Inhalten, z.B. als Internet-Version (wie werden Plugins ins andere Wiki gespiegelt, welche Dateien müssen von der Synchronisation ausgeschlossen werden, etc.)
- verschiedene CSS-Regeln für Intranet-Wiki und Einsatz-Wiki → im Einsatz-Wiki z.B. Links größer / als Button darstellen. Lässt sich über eine Datei mit eigenen CSS-Regeln für das Einsatzwiki lösen, siehe [Designanpassungen \(eigene CSS-Regeln\)](http://sync.einsatzleiterwiki.de/doku.php?id=wiki:hilfe:anpassungen:css) (  $\sqrt{\text{Fix Me!}}$  Seite wird nochmal überarbeitet werden)
- Video-Tutorials drehen und einbinden, alternativ animierte gif-Dateien statt kurzen Videos
- [struct-Plugin: selbst definierte Meta-Daten zu Seiten hinzufügen, anhand derer dann \(gefilterte\)](http://sync.einsatzleiterwiki.de/doku.php?id=wiki:hilfe:plugins:optional:struct) [Auflistungen erstellt werden können](http://sync.einsatzleiterwiki.de/doku.php?id=wiki:hilfe:plugins:optional:struct), z.B. zeige alle Seiten die derzeit gültig (noch nicht veraltet) sind, zeige alle Seiten die einem bestimmten Typ zugeordnet wurden, etc. Sehr komplexes, aber auch sehr mächtiges Plugin, siehe [plugin:struct](https://www.dokuwiki.org/plugin%3Astruct)
- [docsearch-Plugin: Medien-Dateien \(z.B. PDF, Word, Excel, Powerpoint, etc.\) für die Volltextsuche](http://sync.einsatzleiterwiki.de/doku.php?id=wiki:hilfe:plugins:optional:docsearch) [durchsuchbar machen, bei der Suchfunktion wird ein zweiter Bereich angezeigt in dem Treffer](http://sync.einsatzleiterwiki.de/doku.php?id=wiki:hilfe:plugins:optional:docsearch) [in Dokumenten aufgelistet werden,](http://sync.einsatzleiterwiki.de/doku.php?id=wiki:hilfe:plugins:optional:docsearch) siehe auch o[plugin:docsearch](https://www.dokuwiki.org/plugin%3Adocsearch)
- [bureaucracy-Plugin: Formulare erstellen und aus den Eingabewerten des Formulars Mails](http://sync.einsatzleiterwiki.de/doku.php?id=wiki:hilfe:plugins:optional:bureaucracy) [versenden oder Wiki-Seiten erzeugen](http://sync.einsatzleiterwiki.de/doku.php?id=wiki:hilfe:plugins:optional:bureaucracy) (z.B. für Email-Verteiler, Support-Formular), siehe auch [plugin:bureaucracy](https://www.dokuwiki.org/plugin%3Abureaucracy)
- [publish-Plugin: ein Entwurf- und Freigabesystem implementieren](http://sync.einsatzleiterwiki.de/doku.php?id=wiki:hilfe:plugins:optional:publish)
- Admin-Startseite mit einer Sammlung von Anleitungen etc. für Mitautoren die im Wiki schreiben, insbesondere wenn sie nicht besonders EDV-affin sind
- alte/nicht mehr gültige Artikel in einen Archiv-Namensraum verschieben, in den nur ein begrenzter Personenkreis Zugang hat
- [tag-Plugin: Wiki-Seiten unabhängig von Namensräumen kategorisieren](http://sync.einsatzleiterwiki.de/doku.php?id=wiki:hilfe:plugins:standard:tag) (Nachteil → Zugriffs-Steuerung schwierig wenn alle Seiten in einem Namensraum liegen, weil dann Zugriffsrechte nicht mehr namensraumbasiert gesetzt werden können)
- [mime-types ändern: zusätzliche Dateitypen bzw. -endungen für den Upload im Medienmanager](http://sync.einsatzleiterwiki.de/doku.php?id=wiki:hilfe:anpassungen:mime) [zulassen](http://sync.einsatzleiterwiki.de/doku.php?id=wiki:hilfe:anpassungen:mime)
- [filelist-Plugin: Dateien aus einem \(Unter-\)Namensraum auflisten, ohne die Dateien einzeln](http://sync.einsatzleiterwiki.de/doku.php?id=wiki:hilfe:plugins:optional:filelist) [aufführen zu müssen](http://sync.einsatzleiterwiki.de/doku.php?id=wiki:hilfe:plugins:optional:filelist)
- [include-Plugin: Seiten oder Teile von Seiten in anderen Seiten einbinden](http://sync.einsatzleiterwiki.de/doku.php?id=wiki:hilfe:plugins:standard:include) (z.B. für Standardeinsatzregeln am Beispiel der Berliner Feuerwehr)

#### **gemeinsamer Workshop aller Teilnehmer allgemeine Themen**

- [Das Einsatzleiterwiki auf einem anderen Port betreiben](http://sync.einsatzleiterwiki.de/doku.php?id=wiki:hilfe:installation:port_aendern)
- [Synchronisation der Wiki-Daten](http://sync.einsatzleiterwiki.de/doku.php?id=wiki:hilfe:administration:synchronisation)
- [Eigenes Logo einfügen](http://sync.einsatzleiterwiki.de/doku.php?id=wiki:hilfe:anpassungen:logo)
- [Anpassung des Navigations-Menüs am linken Rand](http://sync.einsatzleiterwiki.de/doku.php?id=wiki:hilfe:anpassungen:navigation)
- [Designanpassungen \(eigene CSS-Regeln\)](http://sync.einsatzleiterwiki.de/doku.php?id=wiki:hilfe:anpassungen:css) bzw. im Speziellen [Erstellung eigener wrap-Boxen](http://sync.einsatzleiterwiki.de/doku.php?id=wiki:hilfe:anpassungen:wrap-plugin_erweitern)

#### **Nützliche Plugins**

- [smtp-Plugin: separaten Mailserver benutzen](http://sync.einsatzleiterwiki.de/doku.php?id=wiki:hilfe:plugins:standard:smtp)
- [move-Plugin: Wiki-Seiten und Medien umbenennen oder in andere Namensräume verschieben](http://sync.einsatzleiterwiki.de/doku.php?id=wiki:hilfe:plugins:standard:move)
- [bureaucracy-Plugin: Formulare erstellen und aus den Eingabewerten des Formulars Mails](http://sync.einsatzleiterwiki.de/doku.php?id=wiki:hilfe:plugins:optional:bureaucracy) [versenden oder Wiki-Seiten erzeugen,](http://sync.einsatzleiterwiki.de/doku.php?id=wiki:hilfe:plugins:optional:bureaucracy) siehe auch Z plugin: bureaucracy
- [include-Plugin: Seiten oder Teile von Seiten in anderen Seiten einbinden](http://sync.einsatzleiterwiki.de/doku.php?id=wiki:hilfe:plugins:standard:include)
- [tag-Plugin: Wiki-Seiten unabhängig von Namensräumen kategorisieren](http://sync.einsatzleiterwiki.de/doku.php?id=wiki:hilfe:plugins:standard:tag)
- [ifauthex-Plugin: Seiteninhalte für bestimmte Benutzer ein- oder ausblenden](http://sync.einsatzleiterwiki.de/doku.php?id=wiki:hilfe:plugins:optional:ifauthex)
- [dwedit-Plugin: Artikel direkt mit dem DokuWiki-Standardeditor bearbeiten](http://sync.einsatzleiterwiki.de/doku.php?id=wiki:hilfe:plugins:optional:dwedit)
- [watchcycle-Plugin: wiederkehrende Überprüfung von Artikeln mit Erinnerungsfunktion](http://sync.einsatzleiterwiki.de/doku.php?id=wiki:hilfe:plugins:optional:watchcycle)
- [virtualgroup-Plugin: bei Nuztung einer externen Nutzer-Datenbank wie Active Directory eigene](http://sync.einsatzleiterwiki.de/doku.php?id=wiki:hilfe:plugins:optional:virtualgroup) [Gruppen für das Wiki definieren,](http://sync.einsatzleiterwiki.de/doku.php?id=wiki:hilfe:plugins:optional:virtualgroup) siehe auch Øplugin: virtualgroup